## МИНОБРНАУКИ РОССИИ

# ФЕДЕРАЛЬНОЕ ГОСУДАРСТВЕННОЕ БЮДЖЕТНОЕ ОБРАЗОВАТЕЛЬНОЕ УЧРЕЖДЕНИЕ ВЫСШЕГО ОБРАЗОВАНИЯ «БЕЛГОРОДСКИЙ ГОСУДАРСТВЕННЫЙ ТЕХНОЛОГИЧЕСКИЙ УНИВЕРСИТЕТ им. В.Г.ШУХОВА» (БГТУ им. В. Г. Шухова)

УТВЕРЖДАЮ МАРА Директор института энергетики, информационных технологий и управляющих систем - А. В. Белоусов канд. техн. наук, доцент Leccel 2021 p.  $\triangleleft$   $\triangle$   $\triangle$   $\triangle$ 

## РАБОЧАЯ ПРОГРАММА

### дисциплины

## ОСНОВЫ ЭЛЕКТРОПРИВОДА

направление подготовки

13.03.02 Электроэнергетика и электротехника

профиль подготовки

Электроснабжение

Квалификация

бакалавр

Форма обучения

очная

Институт энергетики, информационных технологий и управляющих систем Кафедра электроэнергетики и автоматики

Белгород  $-2021$ 

Рабочая программа составлена на основании требований:

- Федерального государственного образовательного стандарта высшего образо-E вания по направлению подготовки 13.03.02 «Электроэнергетика и электротехника» (уровень бакалавриата), утвержденного приказом Министерства образования и науки Российской Федерации № 144 от 28 февраля 2018 г.;
- плана учебного процесса БГТУ им. В. Г. Шухова, введенного в действие в 2021 году.

О. Ю. Приходько Составитель: канд. техн. наук, доцент

Рабочая программа обсуждена на заседании кафедры электроэнергетики и автома-ТИКИ

<u>« 15 » Leedel 2021</u> г., протокол № <u>11</u><br>Заведующий кафедрой: канд. техн. наук, доцент <u>Алении</u> А. В. Белоусов

Рабочая программа согласована с выпускающей кафедрой электроэнергетики и автоматики

Заведующий кафедрой: канд. техн. наук, доцент

 $A. B.$ Белоусов

<u>«15» recaces 2021 г.</u>

Рабочая программа одобрена методической комиссией института энергетики, информационных технологий и управляющих систем

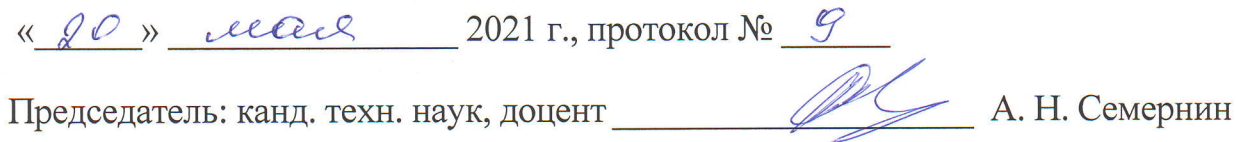

# 1. ПЛАНИРУЕМЫЕ РЕЗУЛЬТАТЫ ОБУЧЕНИЯ ПО ДИСЦИПЛИНЕ

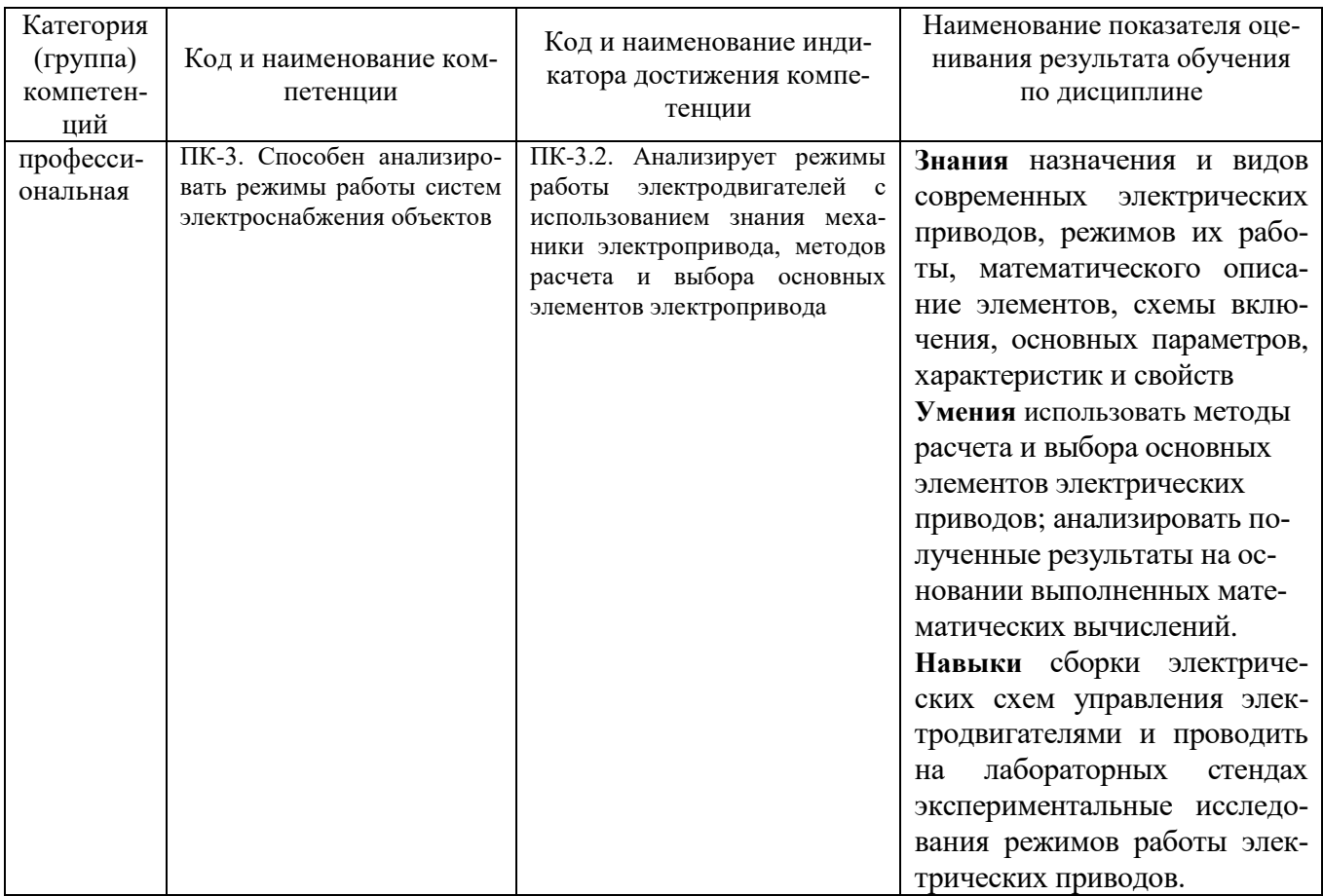

# 2. МЕСТО ДИСЦИПЛИНЫ В СТРУКТУРЕ ОБРАЗОВАТЕЛЬНОЙ ПРОГРАММЫ

1. Компетенция ПК-3. Способен анализировать режимы работы систем электроснабжения объектов

Данная компетенция формируется следующими дисциплинами.

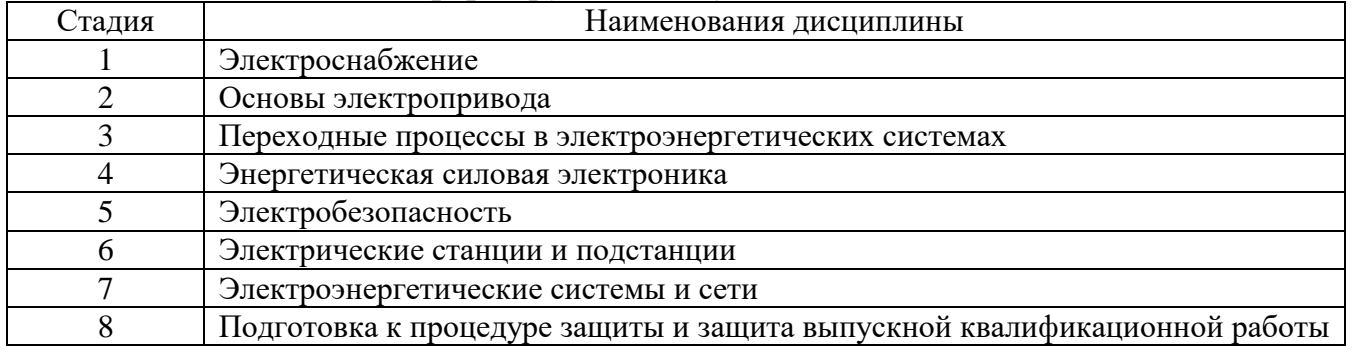

# **3. ОБЪЕМ ДИСЦИПЛИНЫ**

Общая трудоемкость дисциплины составляет 5 зач. единиц, 180 часов. Дисциплина реализуется в рамках практической подготовки: 2 зач.единицы. Форма промежуточной аттестации экзамен (6 семестр)

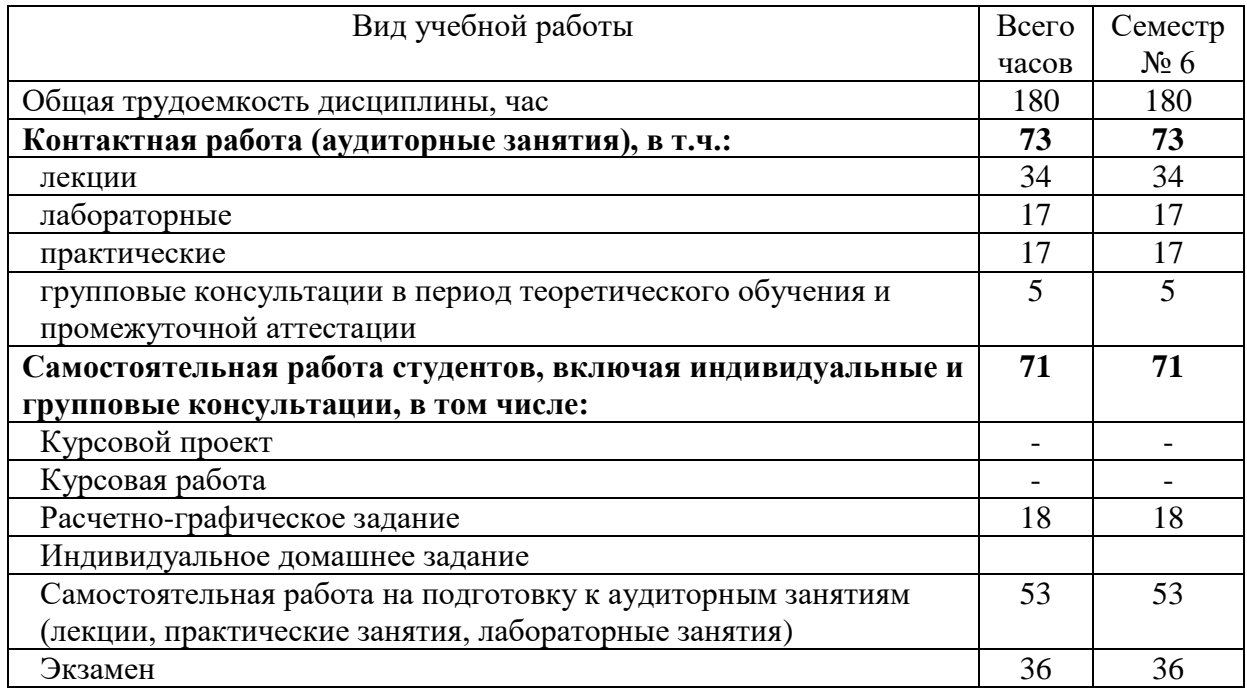

# **4. СОДЕРЖАНИЕ ДИСЦИПЛИНЫ**

# **4.1 Наименование тем, их содержание и объем Курс 3 Семестр 6**

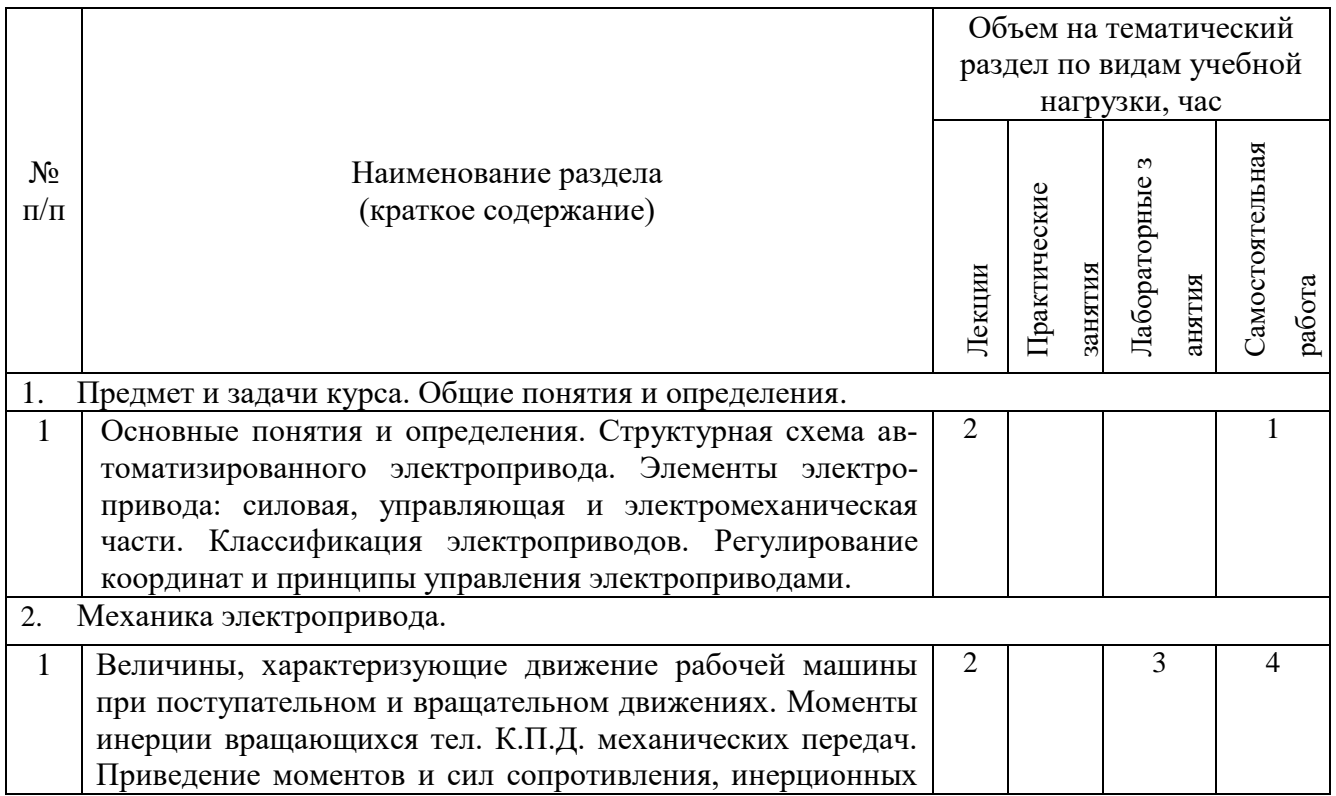

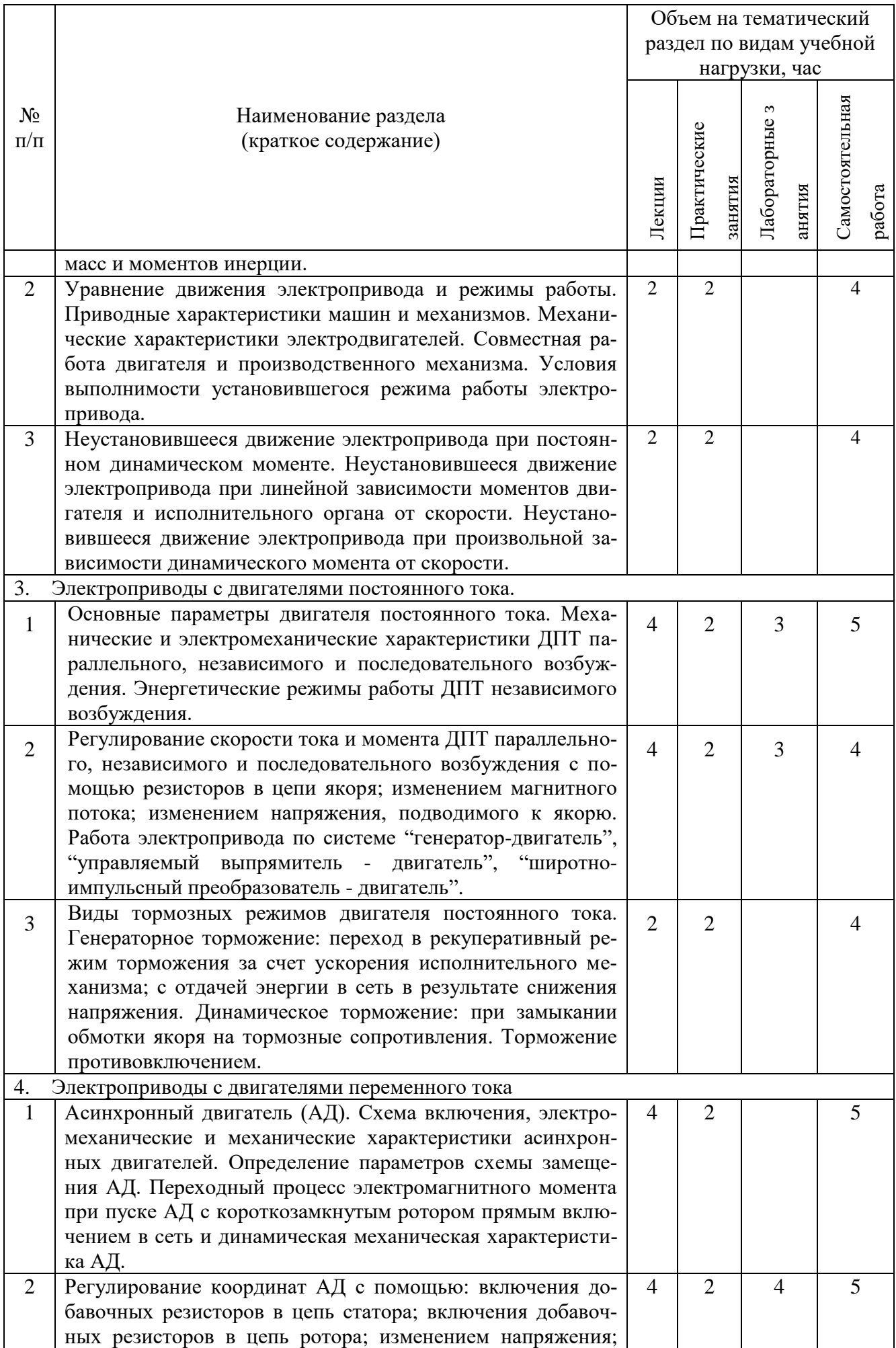

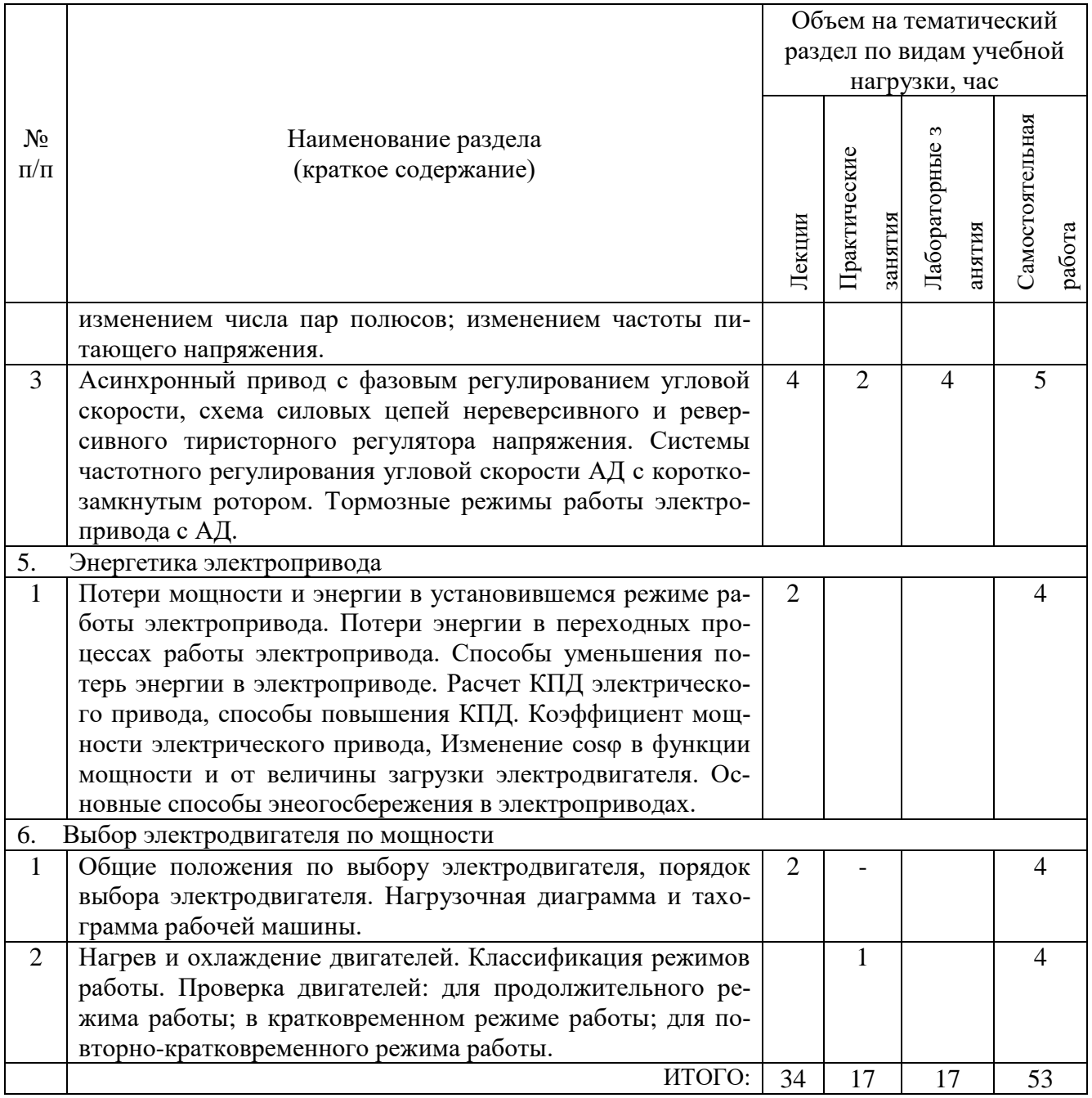

## **4.2.** С**одержание практических (семинарских) занятий**

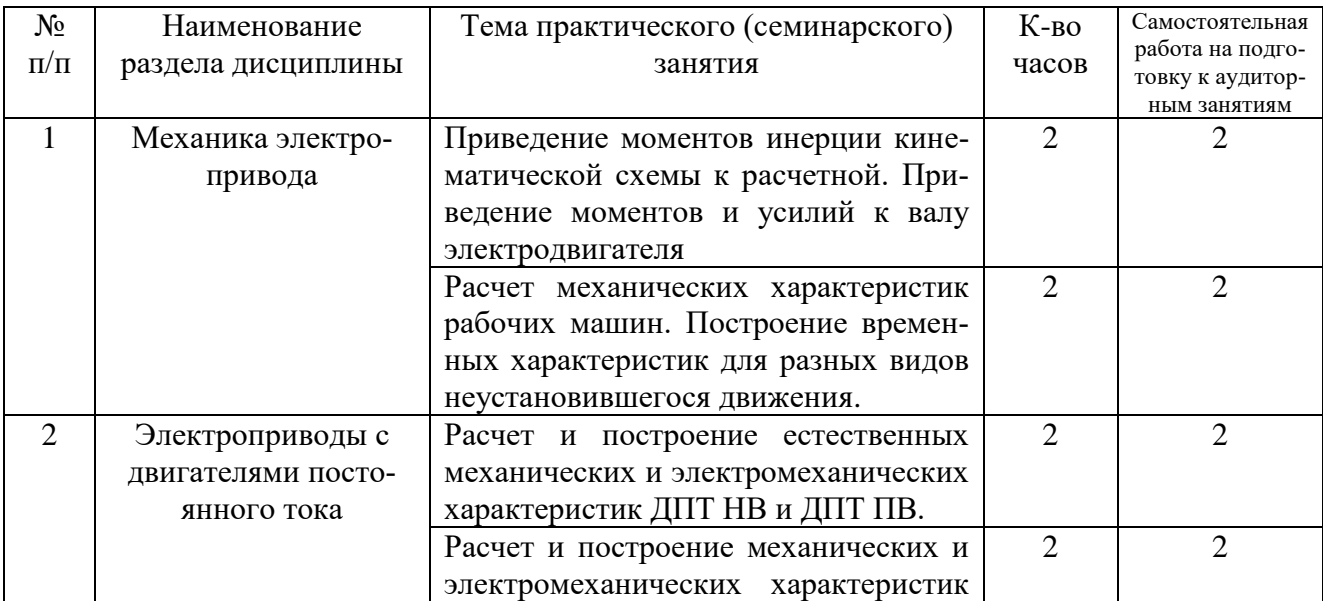

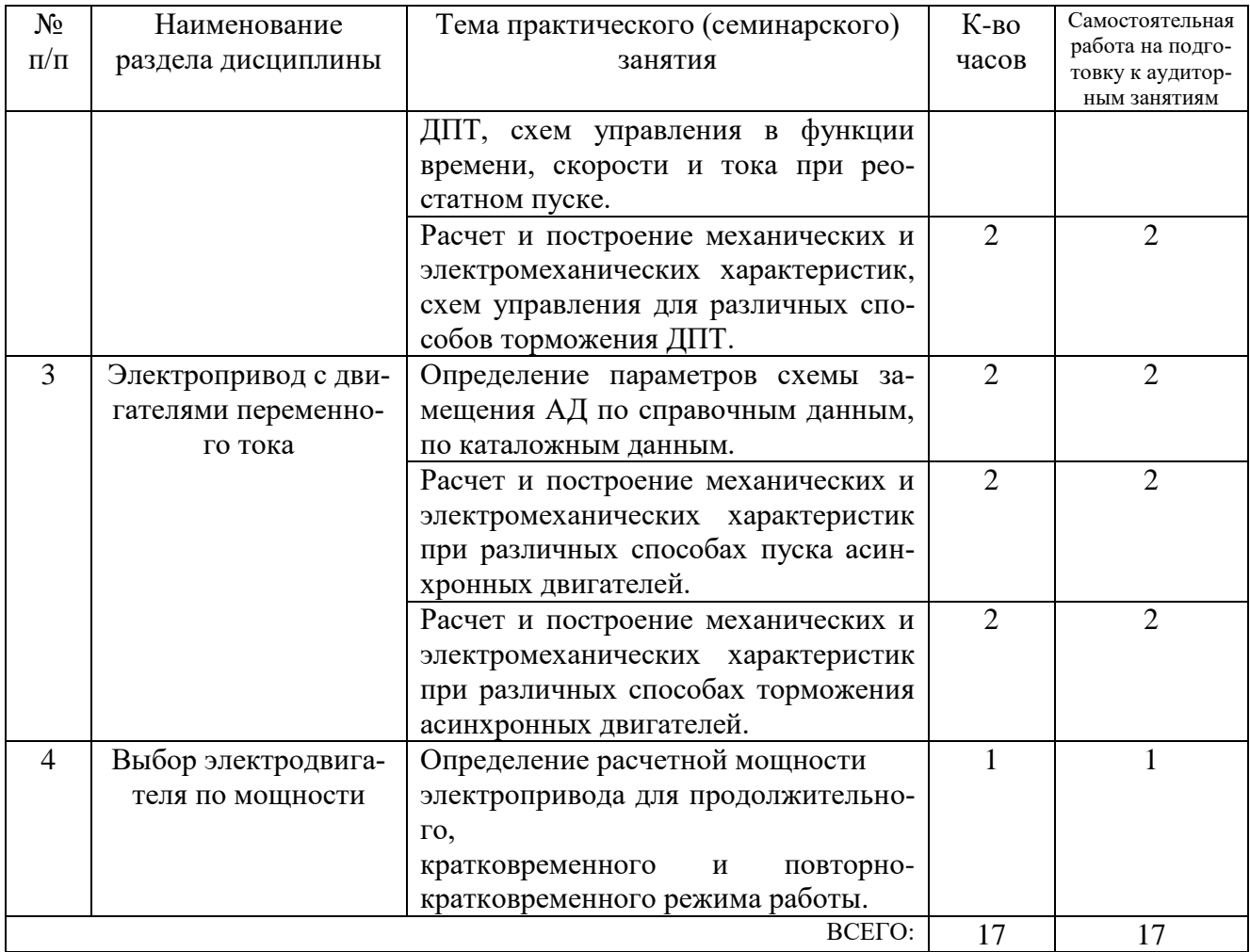

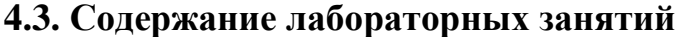

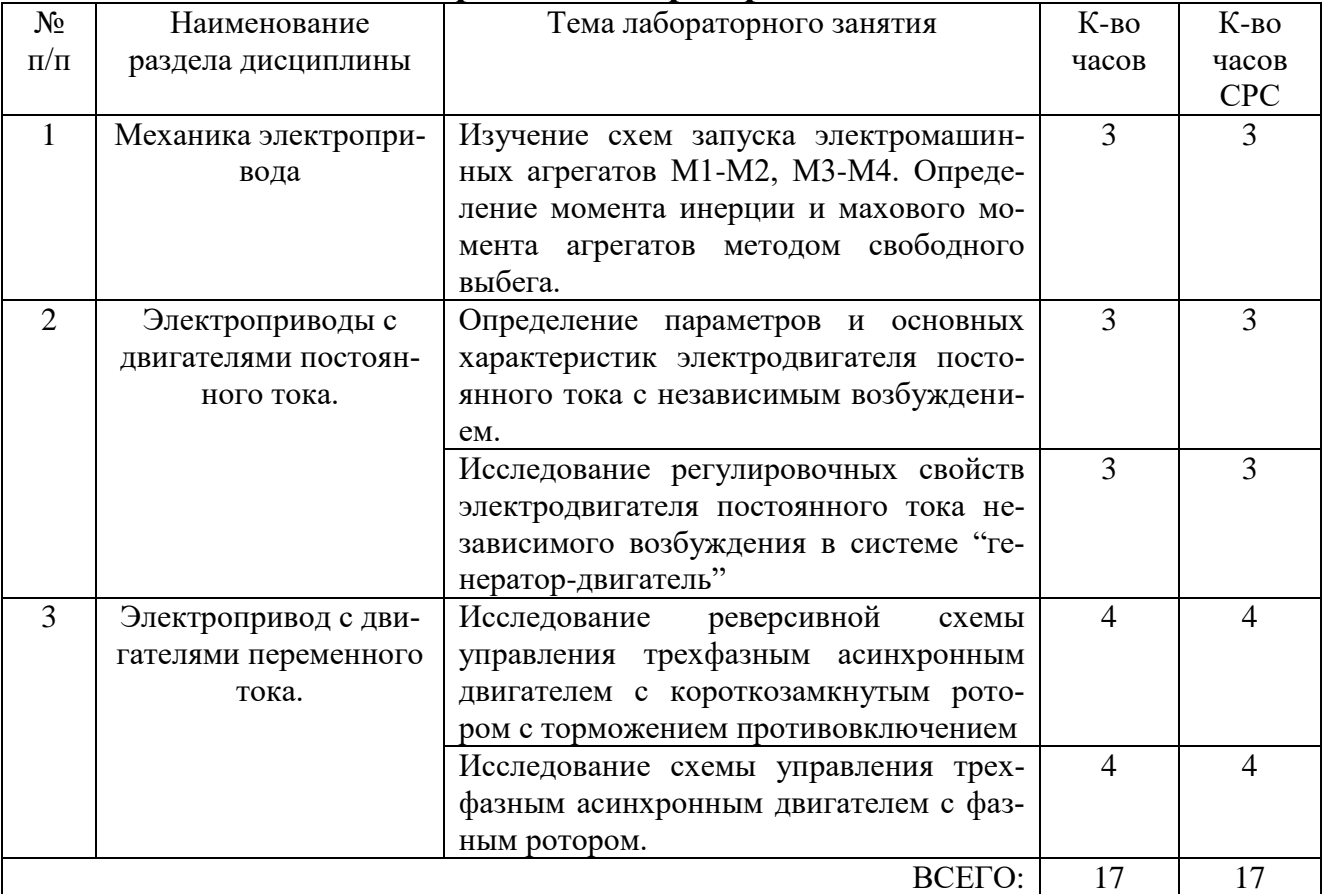

# **4.4. Содержание курсового проекта/работы**

Курсовая работа учебным планом не предусмотрена.

# **4.5. Содержание расчетно-графического задания.**

Расчетно-графическое задание выполняется по темам «Параметры и характеристики двигателя постоянного тока с параллельным возбуждением», «Принципы автоматического управления пуском и торможением двигателя постоянного тока независимого возбуждения (ДПТ НВ)», «Параметры и характеристики трехфазного асинхронного двигателя», «Принципы автоматического управления пуском и торможением асинхронного двигателя (АД)» с индивидуальными заданиями для каждого студента.

Целью расчетно-графического задания (РГЗ) является закрепление и систематизация теоретических знаний по дисциплинам "Основы электропривода", "Электрические машины и электропривод", и получение практических навыков самостоятельной работы с использованием учебной и справочно-технической литературы.

РГЗ оформляется на 10–15 страницах машинописного текста, включающей графический материал. на листах формата А4 и включает:

- титульный лист;
- задание:

● основные теоретические положения, расчётные формулы, расчёты, необходимые рисунки и характеристики;

● список используемой литературы.

## Пример расчетно – графического задания

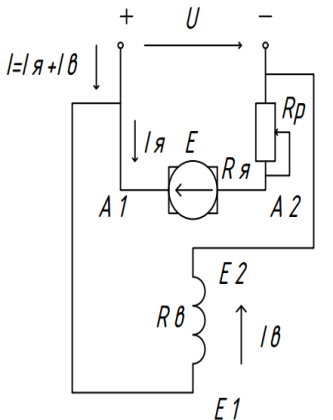

### **Задание 1. Параметры и характеристики двигателя постоянного тока с параллельным возбуждением**

На рис.1 изображена электрическая схема включения двигателя постоянного тока (ДПТ) с параллельным возбуждением. Варианты паспортных данных этих двигателей приведены табл.1, где  $P_{2HOM}$ ,  $U_{HOM}$ ,  $\eta_{HOM}$ ,  $n_{HOM}$  – соответственно, номинальные мощность, напряжение, КПД и частота вращения;  $R_s$  – сопротивление цепи якоря;  $R_B$  – сопротивление обмотки возбуждения.

Рис.1.1. Электрическая схема включения ДПТ с параллельным возбуждением

Для заданного варианта данных необходимо выполнить:

1. Для номинального режима работы определить ток Iном, потребляемый двигателем из сети; ток возбуждения I<sub>в.ном</sub>; суммарные потери мощности в двигателе  $\Delta P_{\text{HOM}}$ ; электромагнитную мощность Рэм<sub>ном</sub>; электродвигательную силу (ЭДС)  $E_{\text{HOM}}$ .

2. Определить частоту вращения якоря n<sub>0</sub> в режиме идеального холостого хода.

3. Построить естественную механическую характеристику n(M), где n, M – частота вращения и вращающий момент якоря.

4. Аналитически или графически, используя построенную в п.3 характеристику n(M), определить частоту вращения якоря при вращающем моменте  $M = 0.6$   $M_{HOM}$ .

5. Построить искусственную механическую характеристику n(M) при номинальном напряжении  $U_{\text{HOM}}$ , если в цепь якоря ввести регулировочный реостат с сопротивлением  $R_p$  $=2.5R<sub>8</sub>$  (рис.1).

6. Определить сопротивление Rр регулировочного реостата, который нужно включить в цепь якоря (рис. 2) для ограничения пускового тока якоря до  $I_{\text{a novel}}=2.4I_{\text{a}}$  ном, если двигатель включается при пуске на номинальное напряжение  $U_{\text{HOM}}$ .

7. Найти величину напряжения питания при пуске  $U_{\text{nyck}}$ , до которой его надо снизить при включении двигателя, чтобы пусковой ток якоря  $I_{\text{at}}$ <sub>и пуск</sub> не превысил бы  $I_{\text{at}}$ <sub>2,3</sub>1<sub>яном</sub> без включения дополнительных сопротивлений.

### **Задание 2. Составить схему пуска и торможения двигателя постоянного тока с независимым возбуждением.**

Для успешного выполнения этой части задания необходимо: изучить соответствующие разделы учебников и методических рекомендаций; разобрать типовые примеры, приведенные в учебниках и методическом пособии по теме РГЗ. Конкретный вариант задания каждый студент индивидуально получает у преподавателя.

#### **Задание 3. Параметры и характеристики трехфазного асинхронного двигателя**

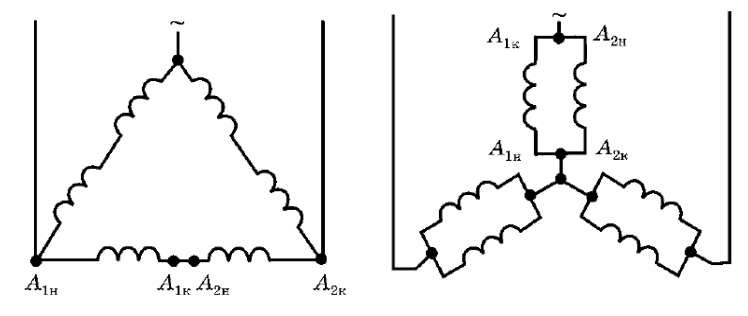

а) треугольник б) двойная звезда

Рис.1.2. Схемы включения обмоток АД

Электрическая схема трехфазного асинхронного двигателя изображена на рис.4. Варианты

данных этих двигателей приведены в табл.3. Номинальное напряжение этих двигателей 220/380 В ( фазное/линейное) при частоте  $f=50 \Gamma$ ц. В табл.3: Р<sub>2ном</sub> – номинальная мощность; р-число пар полюсов, созданных обмоткой статора;  $S_{HOM}$  – номинальное скольжение;  $\lambda_M = M_{max}/M_{HOM}$  – перегрузочная способность по вращающему моменту ( $M_{\text{max}}$ ,  $M_{\text{HOM}}$  – его максимальное и номинальное значения);  $\lambda_I = I_{\text{IVCK}}/I_{\text{HOM}}$  – кратность пускового тока ( $I_{\text{IVCK}}$ ,  $I_{\text{HOM}}$  - пусковое и номинальное значения тока, потребляемого из сети); cosϕ1ном – номинальный коэффициент мощности. Также задана схема соединения обмоток статора (Y - звезда, рис.4,а,  $\Delta$  - треугольник, рис.6,6). В соответствии с этими данными нужно выполнить:

1. Выбрать линейное напряжение питающей трехфазной сети  $U_c$ .

2. Определить синхронную частоту вращения поля статора n<sub>1</sub>, номинальную n<sub>2ном</sub> и критическую n2кр частоту вращения ротора.

3. Определить мощность  $P_{1HOM}$ , которую двигатель потребляет из сети, и суммарные потери мощности в двигателе  $\Delta P_{HOM}$  в номинальном режиме; номинальный  $I_{HOM}$  и пусковой  $I_{HVCK}$  токи двигателя, его номинальный  $M_{HOM}$  и максимальный  $M_{max}$  вращающие моменты.

4. Рассчитать и построить график зависимости  $M(S)$ , где  $M -$  вращающий момент,  $S$ скольжение ротора. По этой зависимости определить пусковой вращающий момент двигателя  $M_{\text{Hyck}}$  и кратность этого момента  $k_{\text{Hyck}}=M_{\text{Hyck}}/M_{\text{HOM}}$ .

5. Рассчитать и построить в одной координатной системе три механических характеристики – зависимости n<sub>2</sub>(M), где n<sub>2</sub> - частота вращения ротора:

а) естественную механическую характеристику при заданном напряжении сети  $U_c$  (как в п.3), а также определить по ней диапазон частот вращения ротора, при которых возможна устойчивая работа двигателя;

б) искусственную механическую характеристику при снижении напряжения питающей сети на 15%, то есть при  $U = 0,85U_c$ ;

в) искусственную механическую характеристику при условии, что суммарное активное сопротивление в каждой фазе обмотки ротора стало в 2,2 раза большим, чем у двигателя, для которого рассчитаны предыдущие характеристики, то есть  $R′_2 = 2,2R_2$  (это возможно, если бы данный двигатель был двигателем с фазным ротором (рис.5), и тогда бы в фазы обмотки ротора можно было бы включить регулировочные реостаты с сопротивлениями  $R_p=1,2R_2$ ); при этом индуктивное сопротивление фаз обмотки ротора  $X_{20}$  не меняется; напряжение сети считать равным Uс.

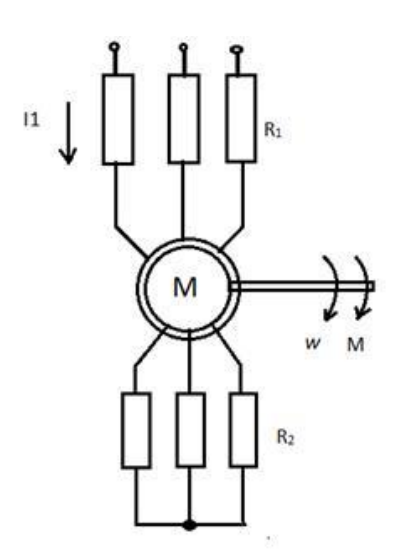

Рис. 1.3 Асинхронный двигатель с фазным ротором

#### **Задание 4. Составить схему пуска и торможения асинхронного двигателя.**

Для успешного выполнения этой части задания необходимо: изучить соответствующие разделы учебников и методических рекомендаций; разобрать типовые примеры, приведенные в учебниках и методическом пособии по теме РГЗ. Конкретный вариант задания каждый студент индивидуально получает у преподавателя.

# **5. ОЦЕНОЧНЫЕ МАТЕРИАЛЫ ДЛЯ ПРОВЕДЕНИЯ ТЕКУЩЕГО КОН-ТРОЛЯ, ПРОМЕЖУТОЧНОЙ АТТЕСТАЦИИ**

## **5.1. Реализация компетенций**

**1 Компетенция ПК-3.** Способен анализировать режимы работы систем электроснабжения объектов

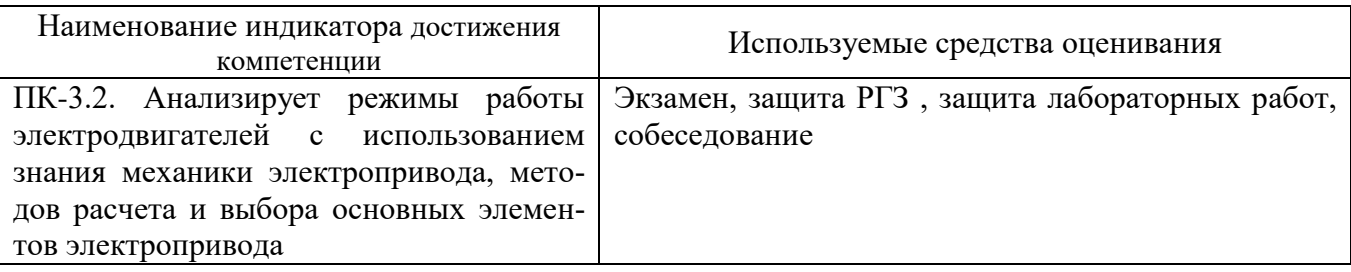

## **5.2. Типовые контрольные задания для промежуточной аттестации**

**Промежуточная аттестация** осуществляется после завершения изучения дисциплины в конце **шестого семестра** в форме **экзамена**.

## **Вопросы для подготовки к экзамену**

Экзамен включает две части: теоретическую (2 вопроса) и практическую (решение задачи). Для подготовки письменного ответа на вопросы билета и решение задачи, которые студент выбирает случайным образом, отводится 50 минут. После проверки ответов преподаватель проводит со студентом собеседование с целью определения уровня освоения студентом изученного материала и может задать дополнительные вопросы.

Распределение вопросов и заданий по билетам находится в закрытом для студентов доступе. Ежегодно по дисциплине на заседании кафедры утверждается комплект билетов для проведения экзамена. Экзамен является наиболее значимым оценочным средством и решающим в итоговой отметке учебных достижений студента.

Перечень тем и вопросов для подготовки к теоретической части экзамена

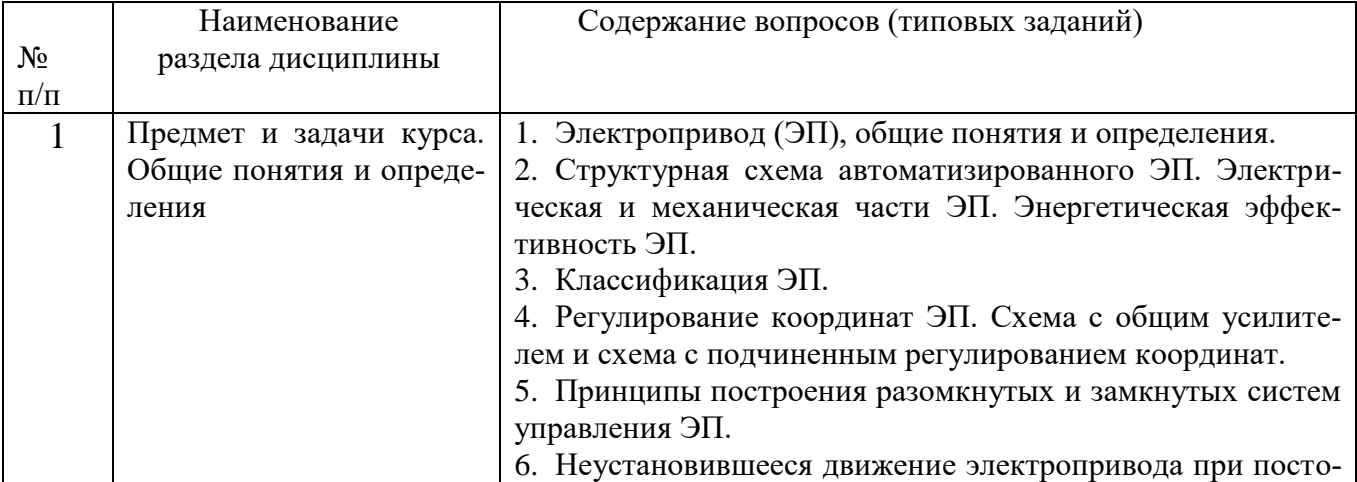

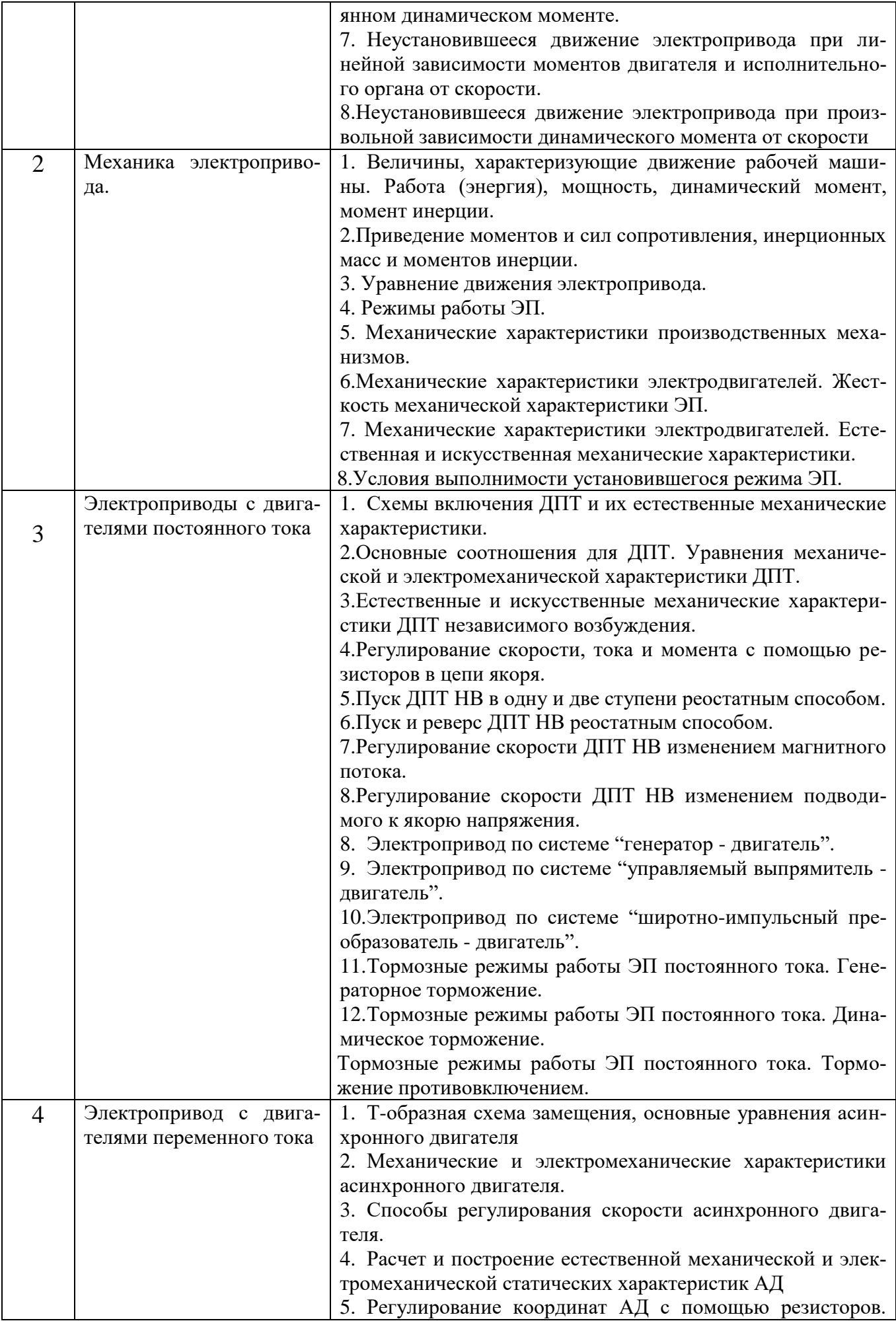

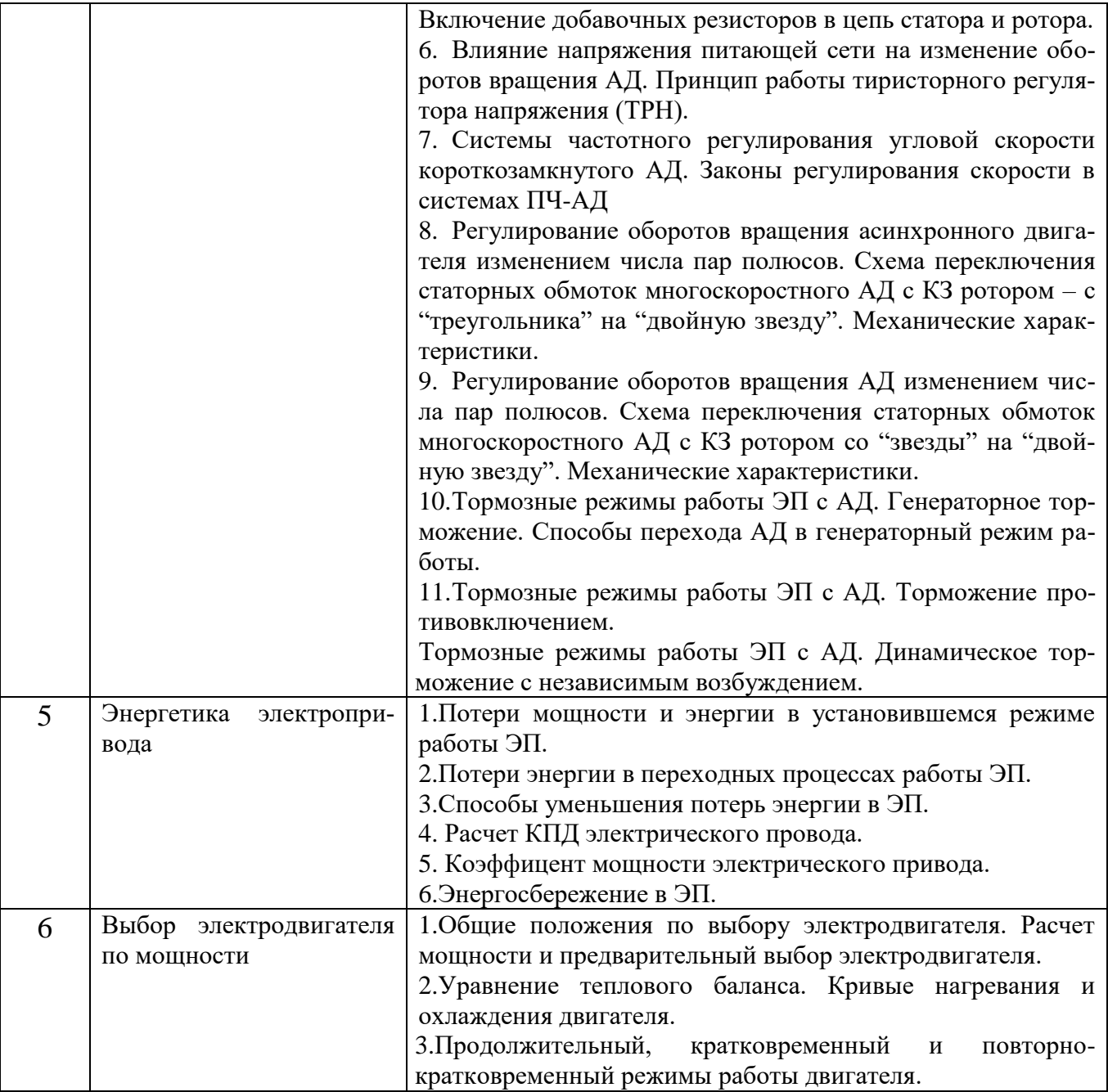

## **Перечень типовых задач для практической части экзамена**

**Задача**

ДПТ НВ имеет следующие параметры:  $P_{H} = 2.5$ кВт;  $U_{H} = 220B$ ;  $I_{H} = 14A$ ;  $n_{H} = 1300$ об/мин;  $n_{H}$ = 75%. Рассчитать  $R_{\text{A}}$  при котором  $I_{\text{A}} = 2I_{\text{H}}$ .

#### **Задача**

ДПТ НВ имеет следующие параметры:  $P_{H} = 4,8$ кВт;  $U_{H} = 220B$ ;  $I_{H} = 24,2A$ ;  $n_{H} = 1500$ об/мин;  $R_{\rm A} = 0.38$  Ом. Рассчитать  $R_{\rm A}$ , включение которого ограничит ток при пуске и торможении противовключением до уровня I<sub>доп</sub> = 3I<sub>н.</sub>

### **Задача**

Каким должно быть  $R_A$  ДПТ НВ по сравнению с  $R_A$  для того, чтобы перепад скорости при заданном токе увеличился в 3 раза.

#### **Задача**

M=50 Нм; Mc=100 Нм; J=0,1кг м<sup>2</sup>;  $\omega_{Haq}$ =100рад/с. Рассчитать и построить  $\omega(t)$  ДПТ НВ и определить t<sub>пп</sub>, за которое скорость снизится в 2 раза.

#### **Задача**

 $\omega_{\text{max}}$ =100рад/с; Мкз=100 Нм; Мс=50 Нм; J=0,1кг м<sup>2</sup> Для ДПТ НВ рассчитать и построить ω(t) и М(t).

#### **Задача**

 $\omega_{\text{max}}$ =200рад/с; Мс=0 Нм; J=0,1кг м<sup>2</sup> Для ДПТ НВ рассчитать и построить  $\omega(t)$  и M(t).

#### **Задача**

ДПТ НВ работал в установившемся режиме в т.А, преодолевая  $M_{c1}$ =150 Нм, в момент времени  $t_1 = 1,2$  с произошло скачкообразное изменение нагрузки до  $M_{c2} = 250$  Нм. Рассчитать и построить ω(t) и М(t).

#### **Задача**

ДПТ НВ имеет следующие параметры:  $P_{H} = 300 \text{kB}$ т;  $U_{H} = 440 \text{B}$ ;  $I_{H} = 750 \text{A}$ ;  $n_{H} = 1250 \text{o}$ б/мин;  $\eta_{\text{H}}$  = 75%. Рассчитать и построить  $\omega(M)$  и  $\omega(I)$ .

#### **Задача**

ДПТ НВ имеет следующие параметры:  $P_{H} = 300 \text{kBr}$ ;  $U_{H} = 440 \text{B}$ ;  $I_{H} = 750 \text{A}$ ;  $n_{H} = 1250 \text{o}6/\text{m}$ ин;  $\eta_{\text{H}} = 75\%$ ;  $R_{\text{I}} = 10$  Ом. Рассчитать и построить  $\omega(M)$  и  $\omega(I)$  при пуске и динамическом торможении.

### **Задача**

АД с КР имеет следующие параметры:  $P_{H} = 15 \text{ kBr}$ ; n<sub>H</sub>=146506/мин; I<sub>1H</sub> = 29,3A;  $\lambda_{\rm M}$ = $M_{\rm K}/M_{\rm HOM}$ =2,3;  $\lambda_{\rm I}$ = I<sub>1п</sub>/I<sub>1ном</sub>=7; p=2; U<sub>1H</sub>=380B; f<sub>1H</sub>=50 Гц. Рассчитать и построить естественную механическую характеристику.

#### **Задача**

АД с КР имеет следующие параметры:  $P_{H} = 1.5$ к $B$ т;  $S_{H} = 0.072$ ;  $\lambda_{M} = M_{K}/M_{HOM} = 2.2$ ; р=1;  $f_{H} = 50$  Гц. Рассчитать и построить естественную механическую характеристику.

#### **Задача**

АД с КР имеет следующие параметры:  $P_{\text{H}} = 2.2 \text{k} B$ т;  $s_{\text{H}} = 0.069$ ;  $\lambda_{\text{M}} = M_{\text{K}}/M$  $_{\text{HOM}}$ =2,2; р=1;  $f_{1H}$ =50 Гц. Рассчитать и построить естественную механическую характеристику.

#### **Задача**

АД с КР имеет следующие параметры:  $P_{\text{H}} = 3 \text{k} B \text{m}$ ;  $s_{\text{H}} = 0.067$ ;  $\lambda_{\text{M}} = M_{\text{k}} / M_{\text{HOM}} = 2.2$ ; p=1;  $f_{\text{H}} = 50$  Гц. Рассчитать и построить естественную механическую характеристику.

#### **Задача**

АД с КР имеет следующие параметры:  $P_{\text{H}} = 4 \text{K} B \text{T}$ ;  $s_{\text{H}} = 0.065$ ;  $\lambda_{\text{M}} = M_{\text{K}} / M_{\text{HOM}} = 2.2$ ; p=1;  $f_{\text{H}} = 50$  Гц. Рассчитать и построить естественную механическую характеристику.

#### **Задача**

АД с КР имеет следующие параметры:  $P_{H} = 5.5$ к $B$ т;  $S_{H} = 0.064$ ;  $\lambda_{M} = M_{K}/M_{HOM} = 2.2$ ; р=1;  $f_{H} = 50$  Гц. Рассчитать и построить естественную механическую характеристику.

#### **Задача**

АД с КР имеет следующие параметры:  $P_{H} = 11 \text{ kBr}$ ;  $s_{H} = 0.05$ ;  $\lambda_{M} = M_{K}/M_{HOM} = 2.4$ ;  $p=1$ ;  $f_{H} = 50 \text{ F}$ ц. Рассчитать и построить естественную механическую характеристику.

#### **Задача**

АД с КР имеет следующие параметры:  $P_{H} = 0.09$ кВт; s<sub>н</sub>=0.086;  $\lambda_{M} = M_{K}/M_{HOM} = 2.2$ ; p=2; f<sub>1H</sub>=50 Гц. Рассчитать и построить естественную механическую характеристику.

#### **Задача**

АД с КР имеет следующие параметры:  $P_{H} = 5.5$ к $B$ т;  $S_{H} = 0.049$ ;  $\lambda_{M} = M_{K}/M_{HOM} = 2.5$ ; р=3;  $f_{H} = 50$  Гц. Рассчитать и построить естественную механическую характеристику.

### **Задача**

АД с КР имеет следующие параметры:  $P_{H} = 7.5$ к $B$ т; s<sub>н</sub>=0,048;  $\lambda_{M} = M_{K}/M_{HOM} = 2.5$ ; p=3;  $f_{1H} = 50$  Гц. Рассчитать и построить естественную механическую характеристику.

### **Задача**

АД с КР имеет следующие параметры:  $P_{H} = 0.18 \text{kB}$ т; s<sub>н</sub>=0.1;  $\lambda_{M} = M_{K}/M_{HOM} = 2.2$ ; p=3;  $f_{1H} = 50 \text{ T}$ ц. Рассчитать и построить естественную механическую характеристику

# **Перечень контрольных материалов для защиты курсового проекта/ курсовой работы**

"Не предусмотрено учебным планом"

## **5.3. Типовые контрольные задания (материалы) для текущего контроля в семестре**

**Текущий контроль** осуществляется в течение 6 семестра - в форме защиты лабораторных работ и выполнения и защиты расчетно-графического задания .

## **Примеры типовых вопросов для защиты РГЗ**

## **Вопросы к заданию №1**

1. Как вычисляются ток I<sub>ном</sub>, потребляемый двигателем из сети; ток возбуждения I<sub>в.ном</sub>; суммарные потери мощности в двигателе  $\Delta P_{HOM}$ ; электромагнитную мощность  $P_{3M_{HOM}}$ ; электродвигательную силу (ЭДС) Е<sub>ном</sub>?

2. Как вычисляется частота вращения якоря n<sub>0</sub> в режиме идеального холостого хода.?

3. Как определить частоту вращения якоря при вращающем моменте  $M = 0.6$   $M_{HOM}$ ?

4. Как определить сопротивление Rр регулировочного реостата, который нужно включить в цепь якоря (рис. 2) для ограничения пускового тока якоря до Iя пуск=2,4I<sup>я</sup> ном, если двигатель включается при пуске на номинальное напряжение  $U_{HOM}$ ?

5. Как найти величину напряжения питания при пуске  $U_{\text{rvck}}$ , до которой его надо снизить при включении двигателя, чтобы пусковой ток якоря  $I_{\text{A novel}}$  не превысил бы  $I_{\text{MIVCK}}=2.3I_{\text{MIM}}$  без включения дополнительных сопротивлений?

### **Вопросы к заданию №2**

- 1. Каковы особенности пуска ДПТ НВ в (1 или 2 ступени) в функции времени?
- 2. Каковы особенности пуска ДПТ НВ в (1 или 2 ступени) в функции ЭДС?
- 3. Каковы особенности пуска ДПТ НВ в (1 или 2 ступени) в функции тока?
- 4. Каковы особенности динамического торможения ДПТ НВ?
- 5. Каковы особенности торможения противовключением ДПТ НВ? **Вопросы к заданию №3**

1. Как определить синхронную частоту вращения поля статора n<sub>1</sub>, номинальную n<sub>2ном</sub> и критическую  $n_{2k}$  частоту вращения ротора?

3. Как определить мощность  $P_{1HOM}$ , которую двигатель потребляет из сети, и суммарные потери мощности в двигателе  $\Delta P_{HOM}$  в номинальном режиме; номинальный  $I_{HOM}$  и пусковой  $I_{HVCK}$ токи двигателя, его номинальный  $M_{HOM}$  и максимальный  $M_{max}$  вращающие моменты.

4. Какой формулой можно воспользоваться для того, чтобы рассчитать и построить график зависимости M(S)?

5. В чем отличие рассчитанных и построенных в одной координатной системе трех механических характеристик?

### **Вопросы к заданию №4**

- 1. Каковы особенности пуска АД с ФР в (1 или 2 ступени) в функции времени?
- 2. Каковы особенности пуска АД с ФР в (1 или 2 ступени) в функции ЭДС?
- 3. Каковы особенности пуска АД с ФР в (1 или 2 ступени) в функции тока?
- 4. Каковы особенности динамического торможения АД с ФР?
- 5. Каковы особенности торможения противовключением АД с ФР?

## **Защита лабораторных работ**

В лабораторном практикуме по дисциплине представлен перечень лабораторных работ, обозначены цель и задачи, необходимые теоретические и методические указания к работе, приведен порядок выполнения работы, содержание отчета и перечень контрольных вопросов.

Защита лабораторных работ возможна после проверки правильности выполнения работы и оформления отчета. Защита проводится в форме собеседования преподавателя со студентом по теме лабораторной работы. Примерный перечень контрольных вопросов для защиты лабораторных работ представлен в таблице.

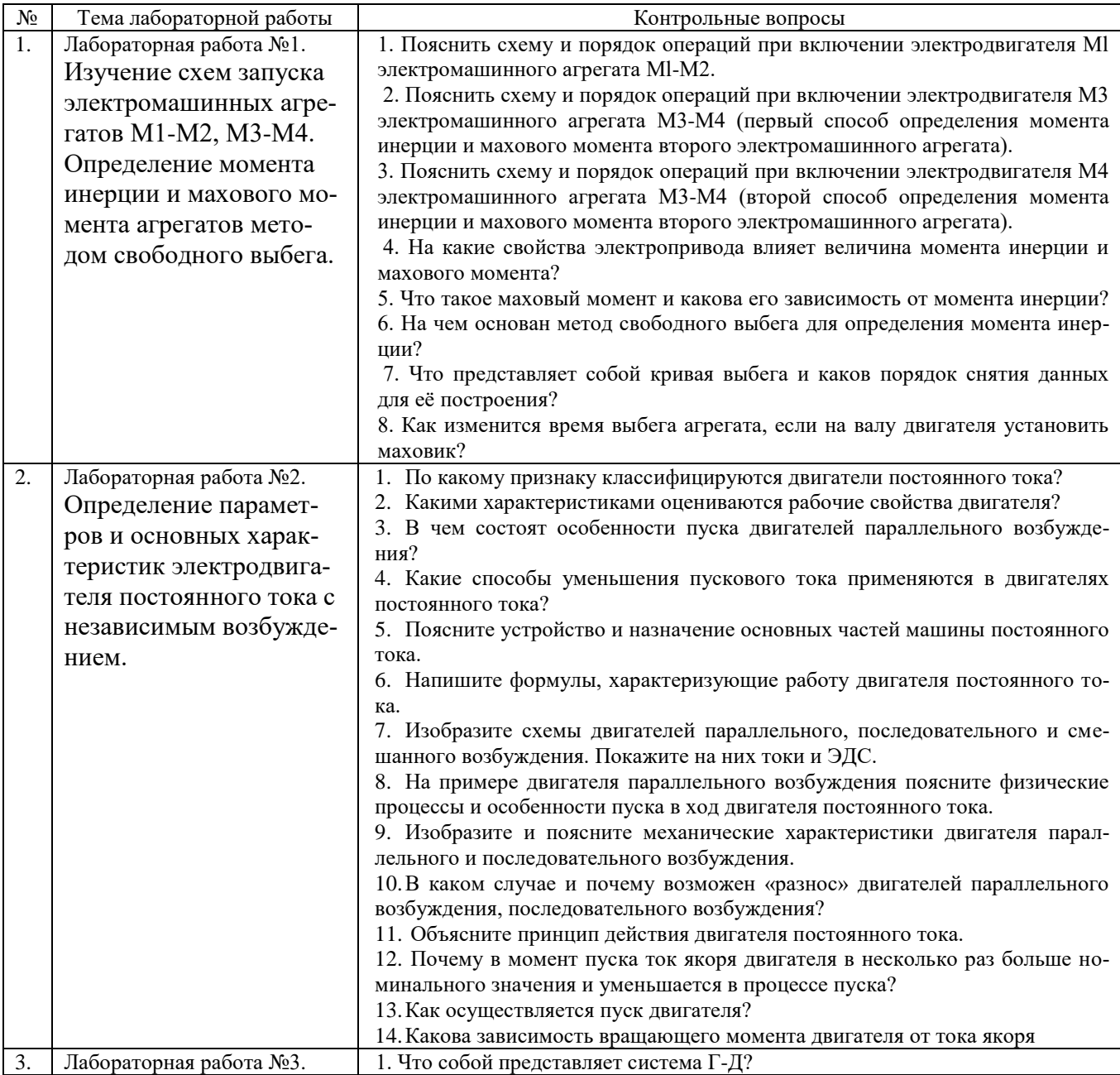

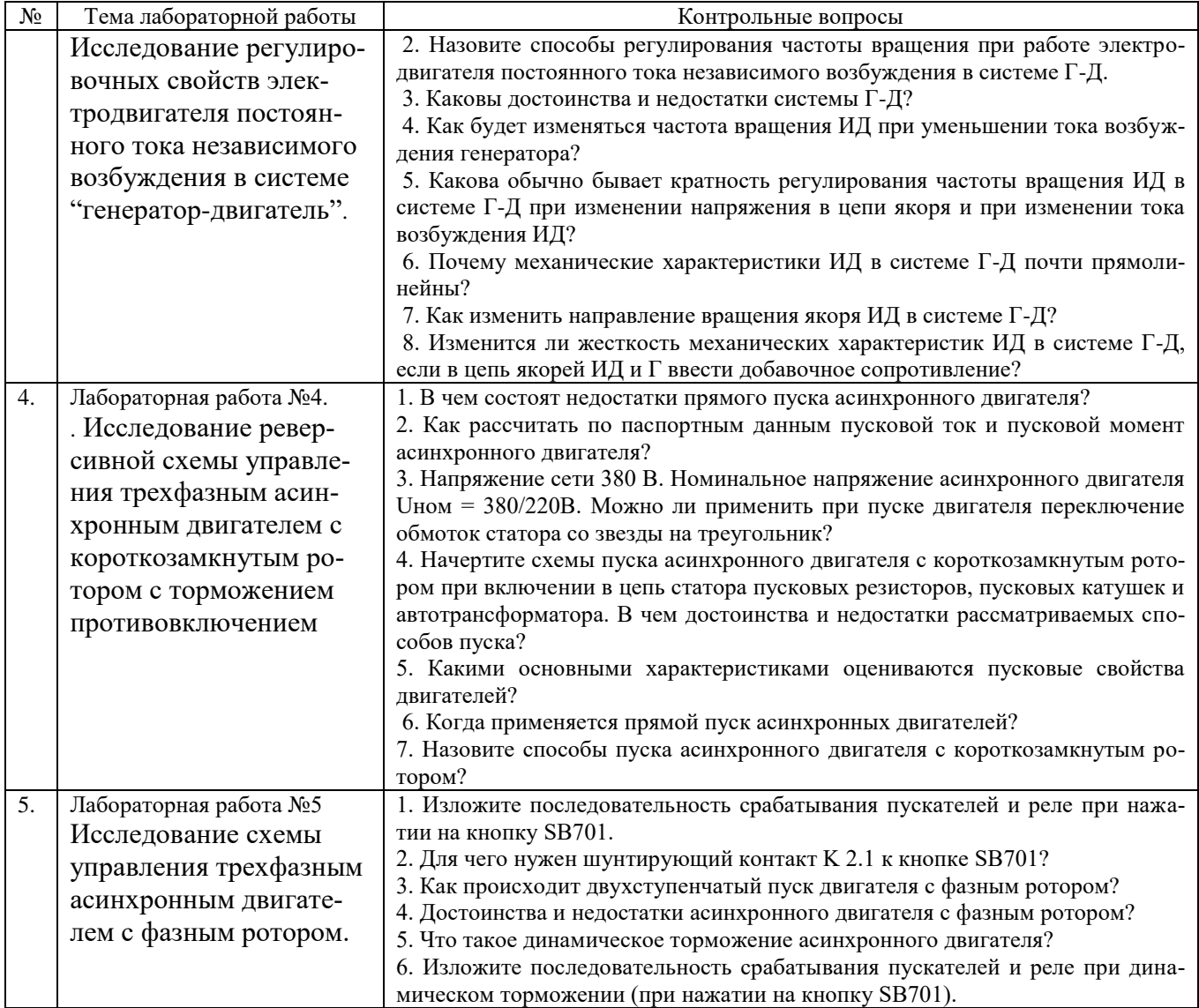

# **5.4.Описание критериев оценивания компетенций и шкалы оценивания**

При промежуточной аттестации в форме экзамена (6 семестр) используется следующая шкала оценивания: 2 – неудовлетворительно, 3 – удовлетворительно, 4 – хорошо, 5 – отлично.

Оценка преподавателем выставляется интегрально с учётом всех показателей и критериев оценивания.

При промежуточной аттестации в форме **экзамена:**

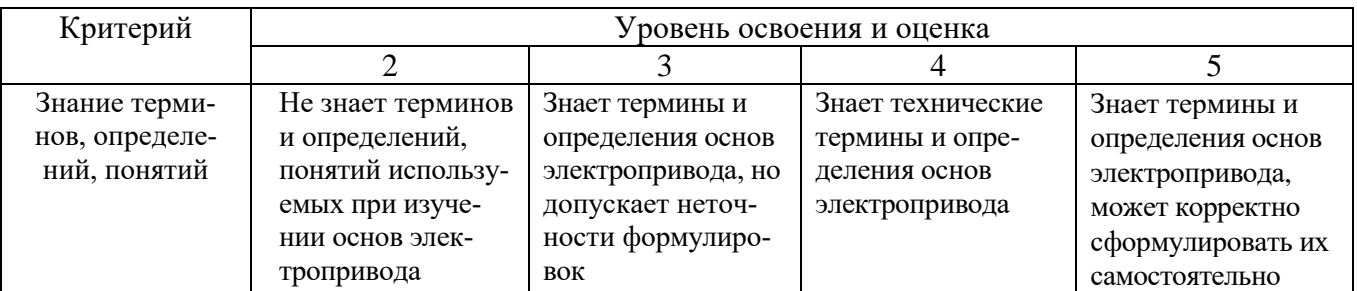

Оценка сформированности компетенций по показателю *Знания*.

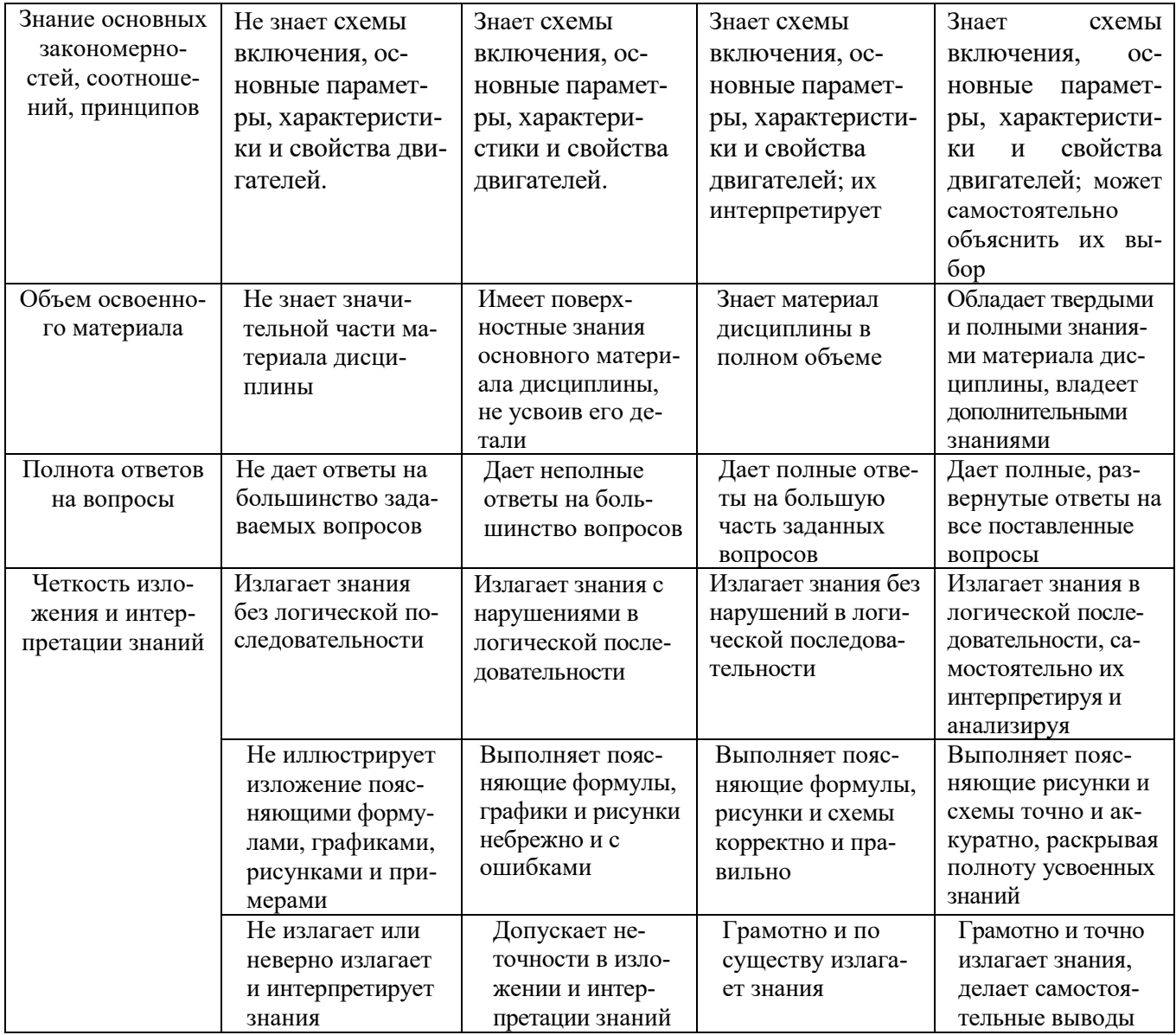

# Оценка сформированности компетенций по показателю Умения.

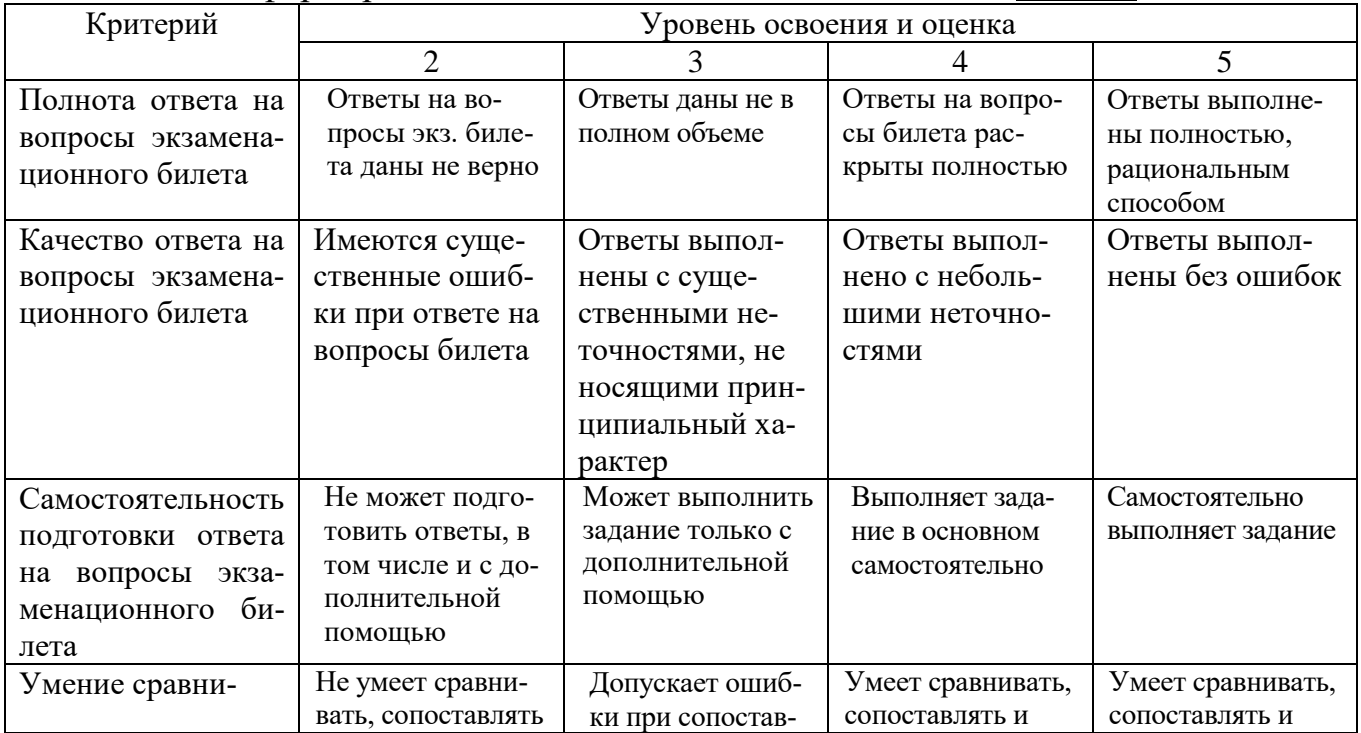

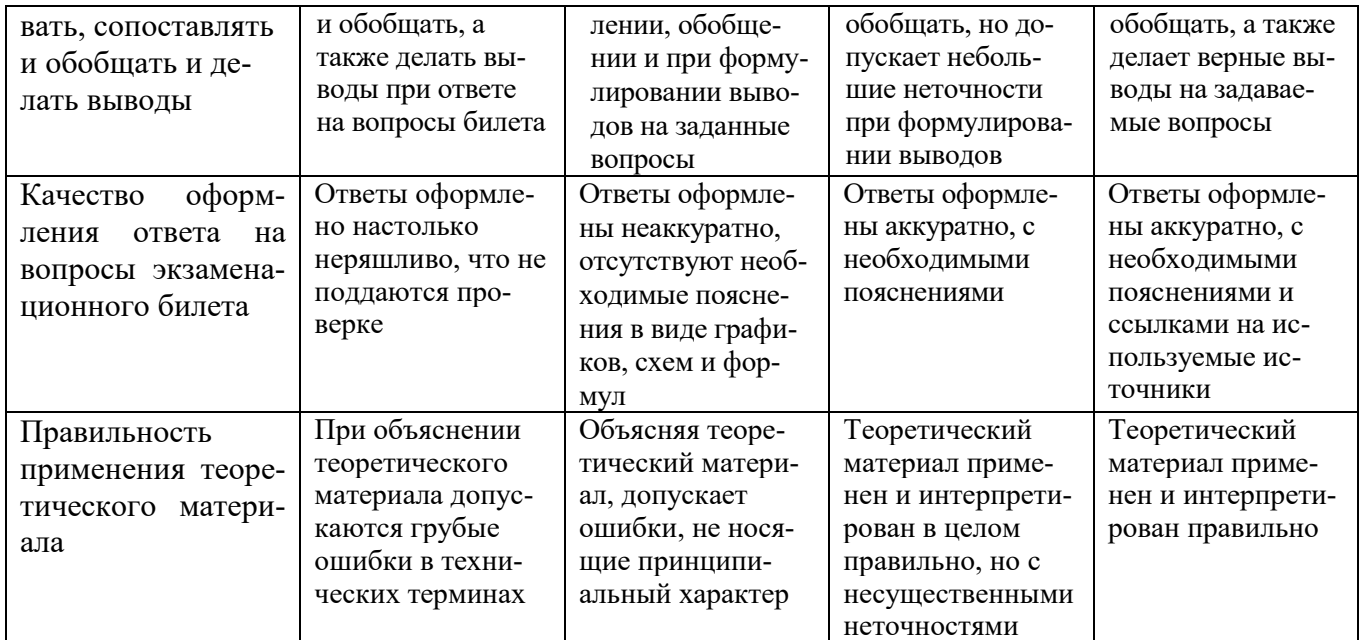

# Оценка сформированности компетенций по показателю Навыки.

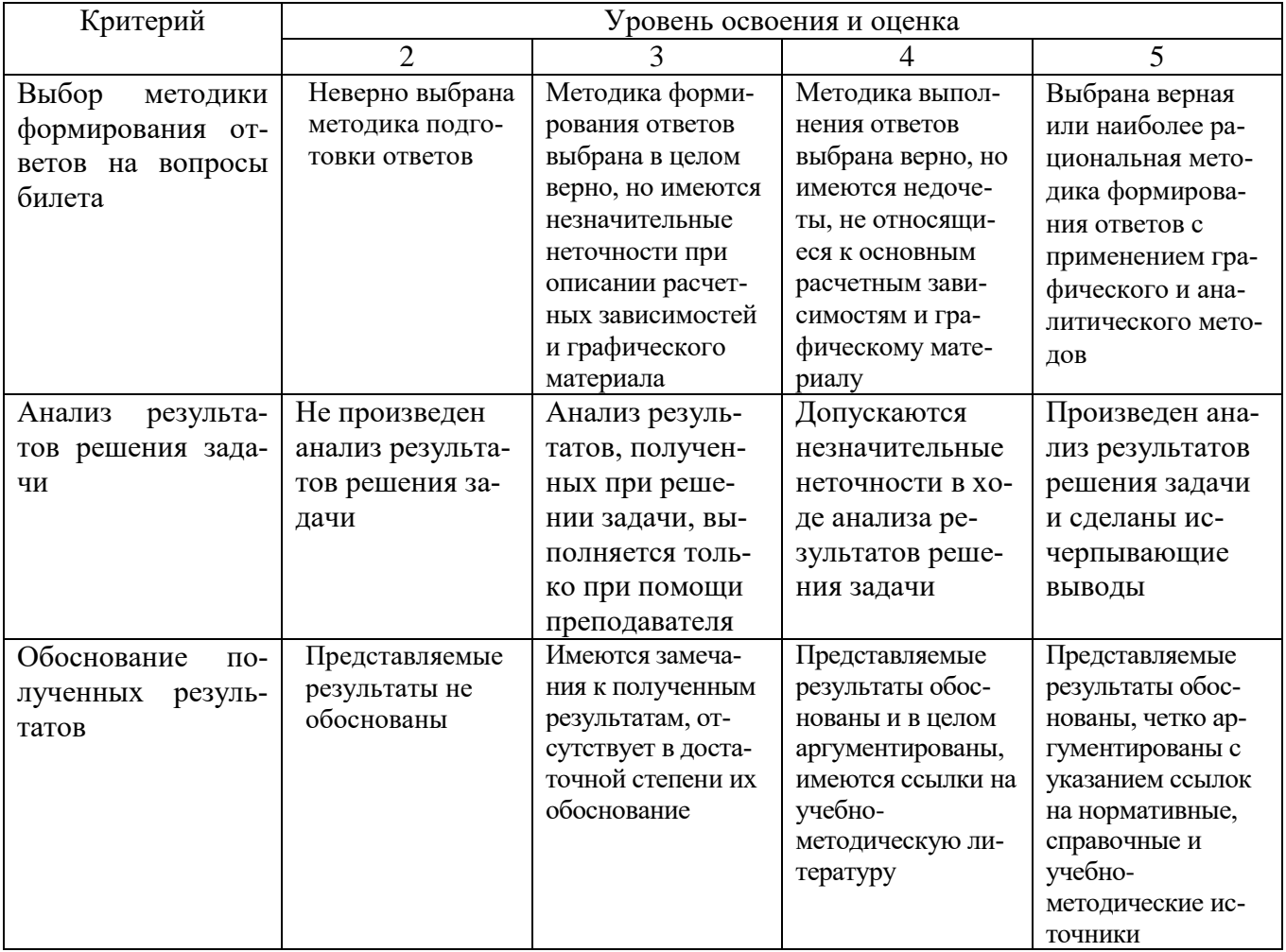

# **6. МАТЕРИАЛЬНО-ТЕХНИЧЕСКОЕ И УЧЕБНО-МЕТОДИЧЕСКОЕ ОБЕСПЕЧЕНИЕ**

# **6.1.Материально-техническое обеспечение**

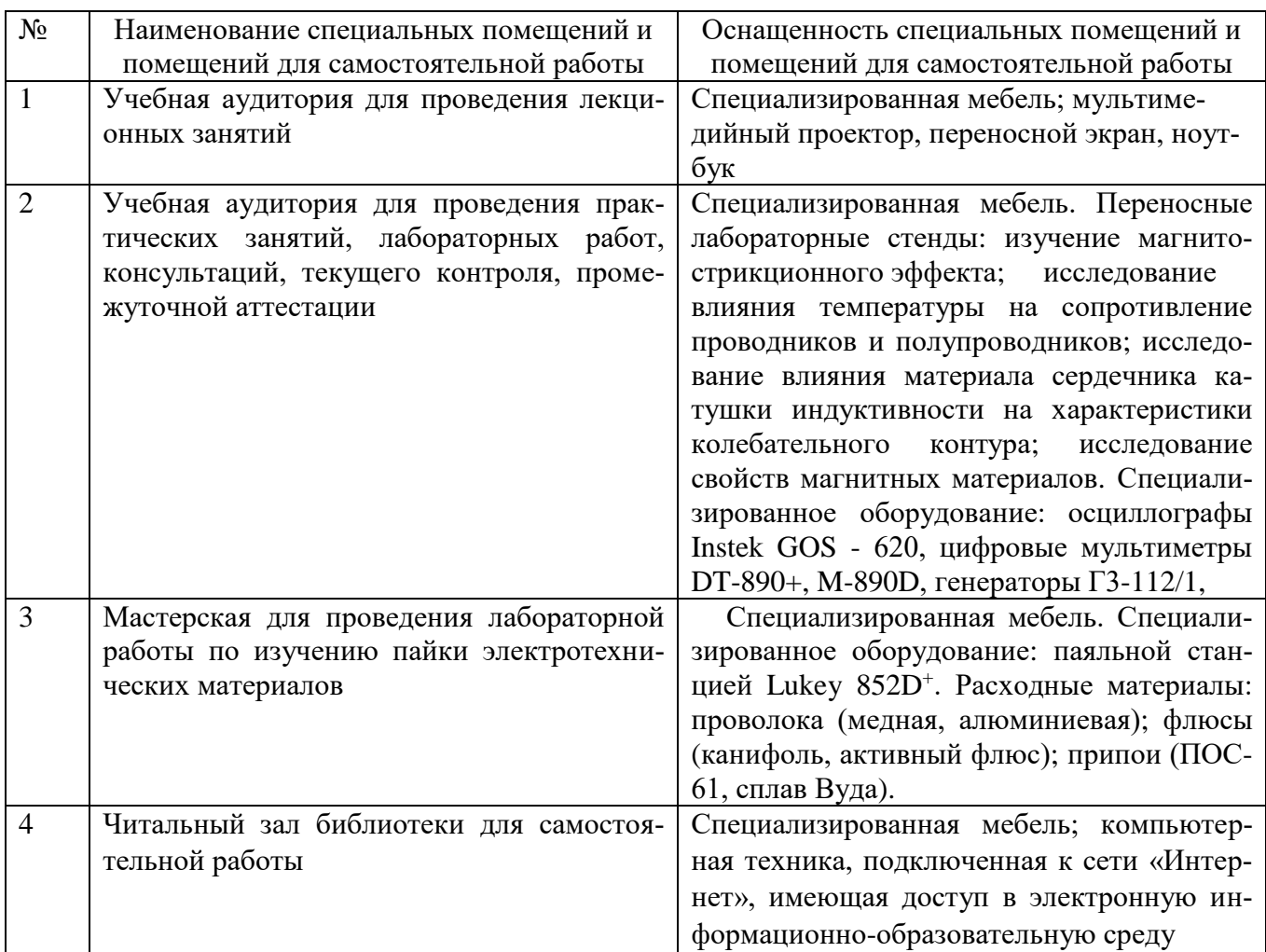

# **6.2. Лицензионное и свободно распространяемое программное обеспечение**

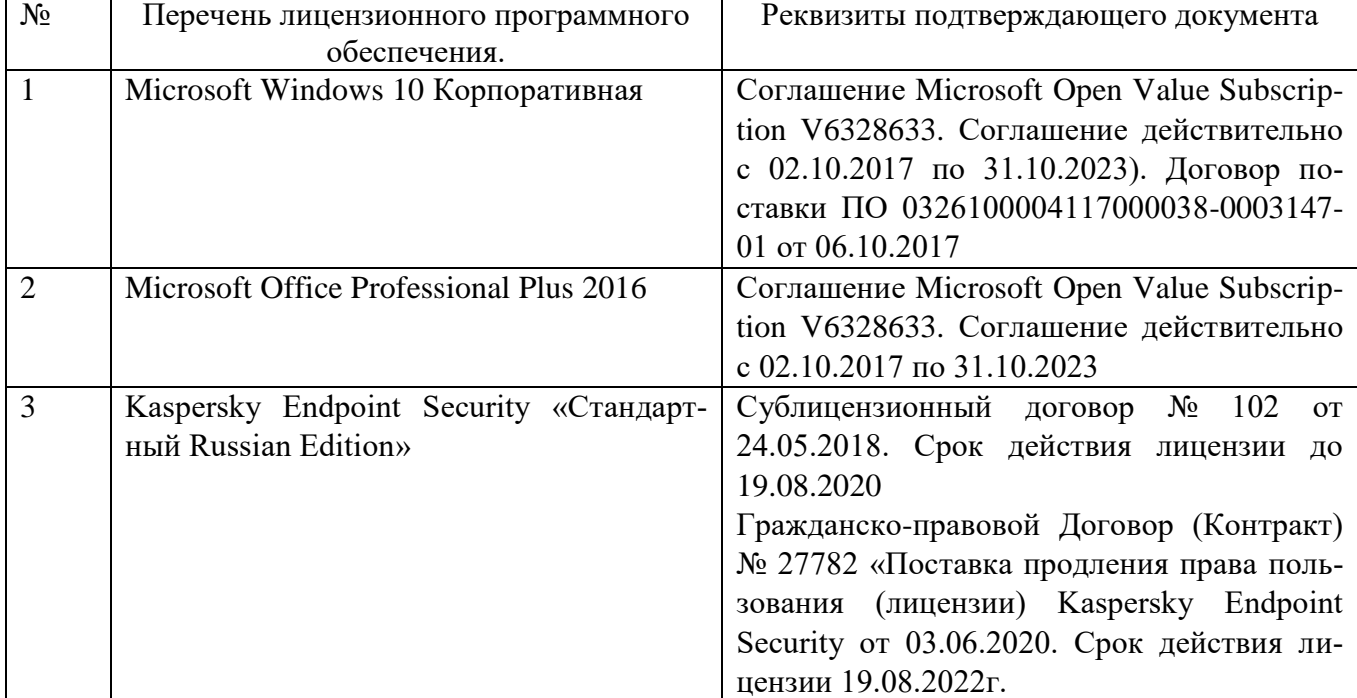

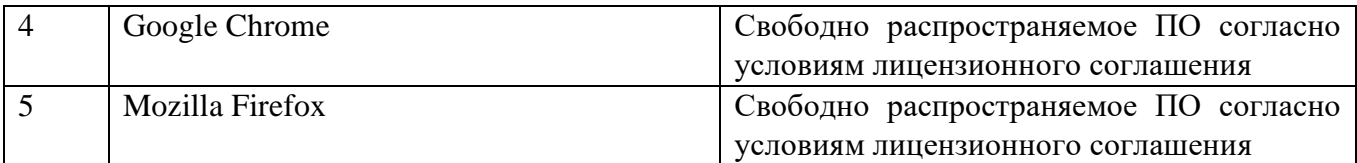

## **6.3.Перечень учебных изданий и учебно-методических материалов**

1. Никитенко Г.В. Электропривод производственных механизмов: Учебное пособие. — 2-е изд., испр. и доп. — СПб.: Издательство «Лань», 2013. — 224 с. – Режим доступа – ЭБС издательства "Лань" https://e.lanbook.com/book/5845?category\_pk =937#book\_name

2. Епифанов А. П., Малайчук Л. М., Гущинский А. Г. Электропривод: Учебник / Под ред. А. П. Епифанова. — СПб.: Издательство «Лань», 2012. — 400 с. – Режим доступа – ЭБС издательства "Лань" [https://e.lanbook.com/book/3812?category\\_pk=931#book\\_name](https://e.lanbook.com/book/3812?category_pk=931#book_name)

**3.** Основы электропривода: методические рекомендации к выполнению расчетно-графического задания для студентов направления бакалавриата 13.03.02 – Электроэнергетика и электротехника/ сост.: О.Ю.Приходько, Н.А.Корнилова, В.В.Фролов. – Белгород: Изд-во БГТУ, 2020. – 43с.

4. Электрический привод: методические указания к выполнению курсовой работы для студентов специальности 140604 – Электропривод и автоматика промышленных установок и технологических комплексов/ сост.: М.А. Авербух, Д.И. Пожаров. – Белгород: Изд-во БГТУ, 2010. – 50с.

5. Электропривод: методические указания к выполнению лабораторных работ/ сост.:А.Н. Семернин, А.Н. Потапенко, А.И. Лимаров, Ф.М. Гребенчук. – Белгород: Изд-во БГТУ, 2010. – 89с.

6. Москаленко В.В. Электрический привод: Учебник. – М.: Издательский центр "Академия", 2007. – 368c.

7. Фролов Ю. М., Шелякин В. П. Сборник задач и примеров решений по электрическому приводу: Учебное пособие. — СПб.: Издательство «Лань», 2012. — 368с. – Режим доступа – ЭБС издательства "Лань"

https://e.lanbook.com/book/3185?category\_pk=931#book\_name

8. Электрические машины: методические указания к выполнению лабораторных работ/ сост.:А.И. Лимаров, Ф.М. Гребенчук, Н.Б. Сибирцева и др.. – Белгород: Изд-во БГТУ, 2009. – 64с.

# **6.4.Перечень интернет ресурсов, профессиональных баз данных, информационно-справочных систем**

1. Официальный сайт Музылевой И.В. [Электронный ресурс]. Режим доступа: <http://cifra.studentmiv.ru/about/-> Заглавие с экрана

2. Разработка и производство шаговых вентильных и коллекторных электроприводов. [Электронный ресурс]. Режим доступа: <http://electroprivod.ru/products.htm> - Заглавие с экрана

# **7. УТВЕРЖДЕНИЕ РАБОЧЕЙ ПРОГРАММЫ<sup>1</sup>**

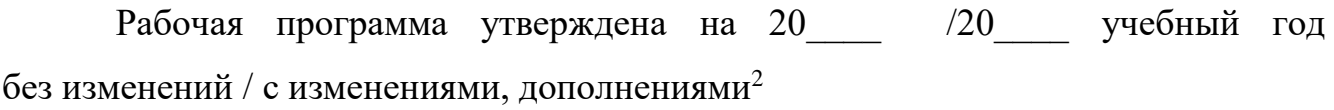

Протокол № \_\_\_\_\_\_\_\_ заседания кафедры от «\_\_\_ »\_\_\_\_\_\_\_\_ 20\_\_\_ г.

Заведующий кафедрой и поставляет по поставке и поставке и поставке и поставке и поставке и поставке и поставке

подпись, ФИО

Директор института *\_\_\_\_\_\_\_\_\_\_\_\_\_\_\_\_\_\_\_\_\_\_\_\_\_\_\_\_\_\_\_\_\_\_\_\_\_\_\_\_\_\_\_\_\_\_\_\_\_\_*

подпись, ФИО

-

<sup>1</sup> Заполняется каждый учебный год на отдельных листах

<sup>2</sup> Нужное подчеркнуть